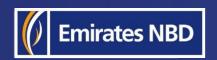

## businessONLINE - HOW TO ACCESS YOUR STATEMENTS

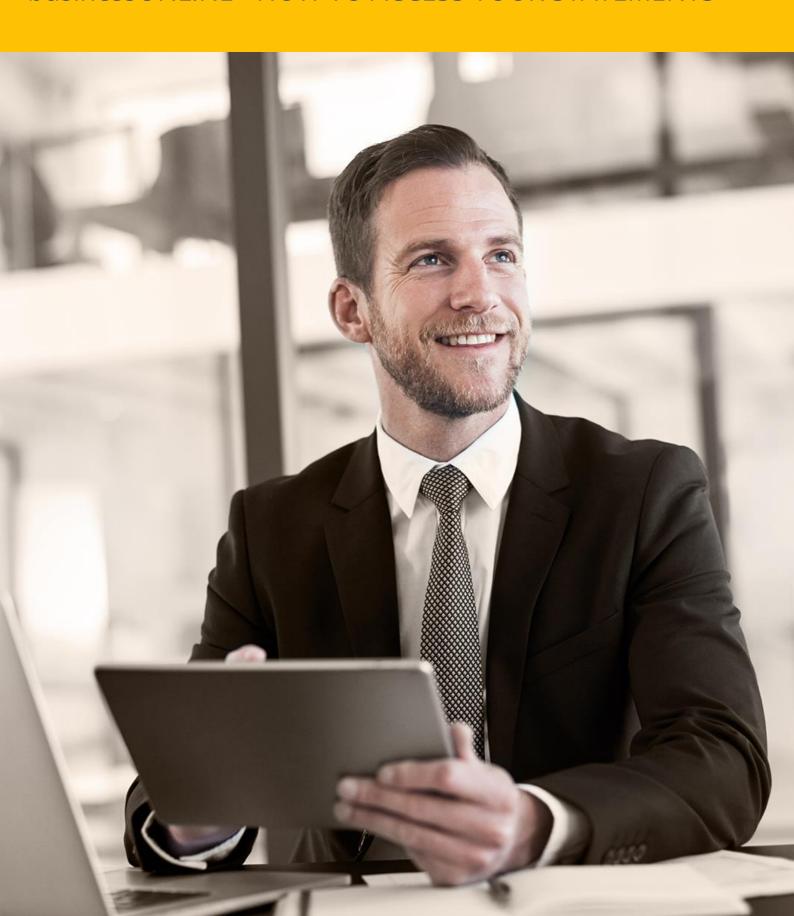

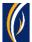

## **HOW TO ACCESS YOUR STATEMENTS**

Navigate to our website link: <a href="https://businessonline.emiratesnbd.com/">https://businessonline.emiratesnbd.com/</a>

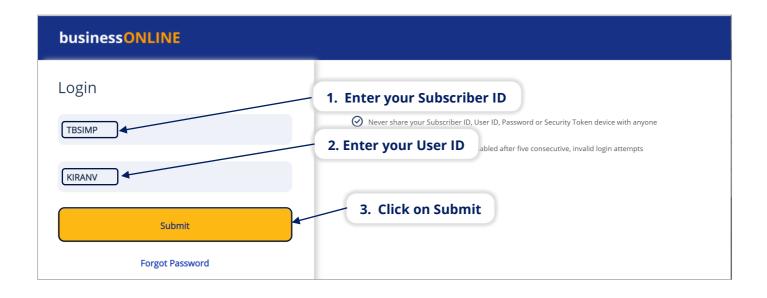

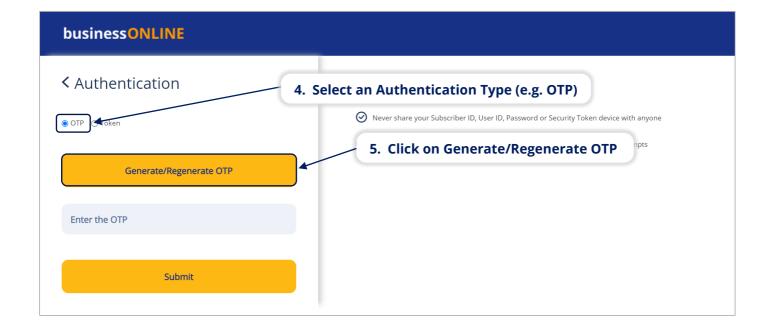

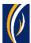

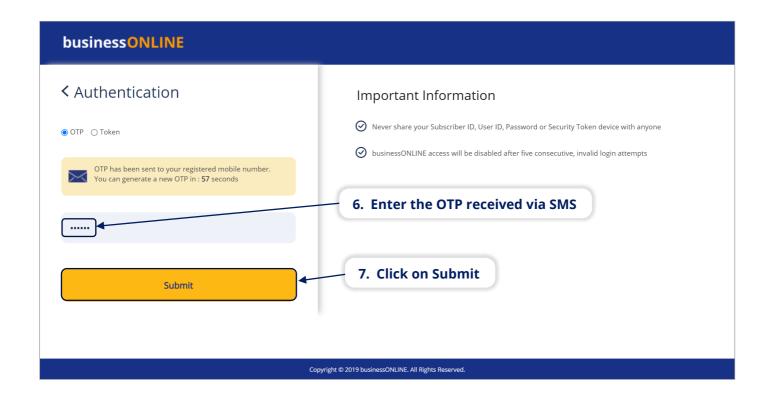

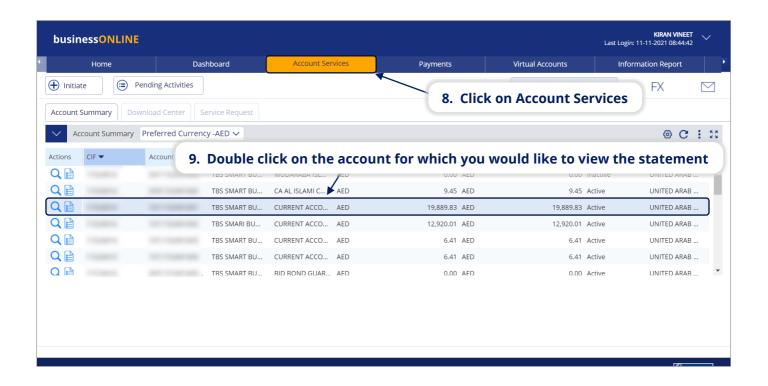

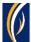

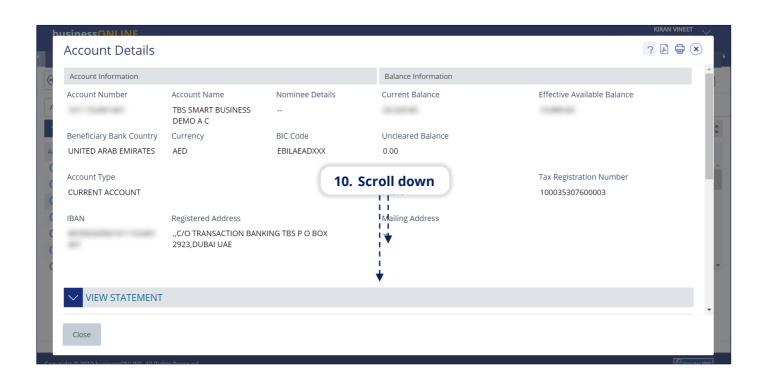

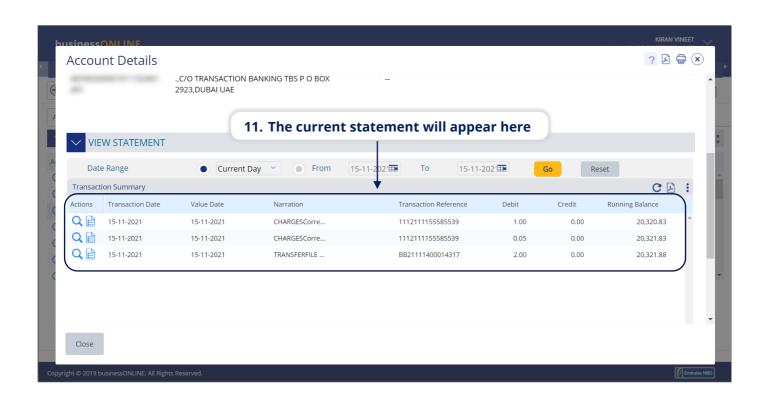

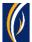

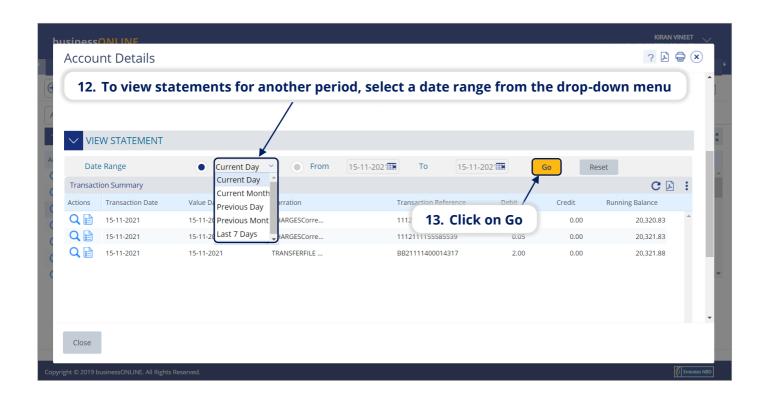

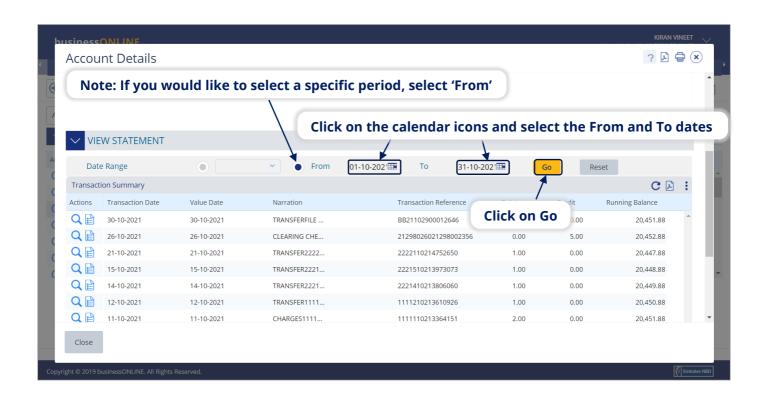

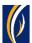

You can download statements from businessONLINE in the following formats -

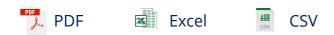

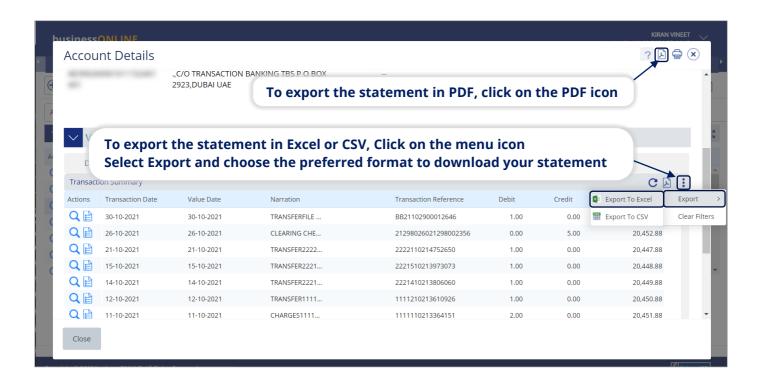

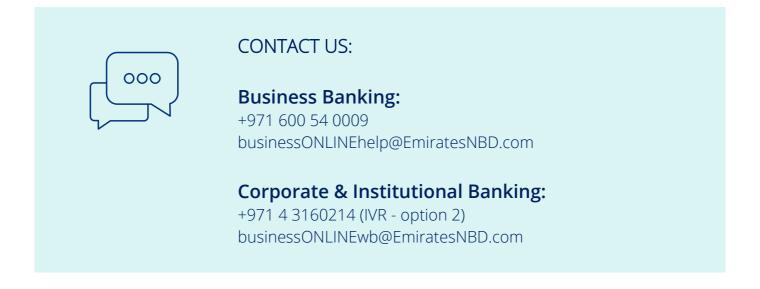

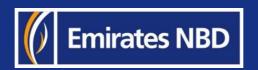